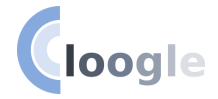

#### <span id="page-0-0"></span>A programming language search engine and its applications

#### Camil Staps

[camil@cloogle.org](mailto:camil@cloogle.org)

January 5<sup>th</sup>, 2018

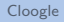

#### <span id="page-1-0"></span>Table of Contents

#### <sup>0</sup> [Background](#page-1-0)

[Why build a search engine?](#page-1-0)

**2** [Functionality](#page-4-0)

**3** [Architecture](#page-5-0) [Overview](#page-5-0) [Running locally: cloogle-tags](#page-7-0)

#### Background

```
\triangleright What is wrong with this code?
incAll :: [Int] \rightarrow [Int]incAll \lceil = \lceil
```

```
incAll [x:xs] = [x+1:incAll xs]
```

```
\blacktriangleright Better:
```
 $incAll = map ((+) 1)$ 

#### Background

Lack of abstraction due to...

- $\triangleright$  Poor conceptualisation of the programmer?
- $\triangleright$  Poor knowledge of the standard libraries?

'There is this function map, but where is it defined?'

Solution: build a search engine!

#### <span id="page-4-0"></span>Functionality

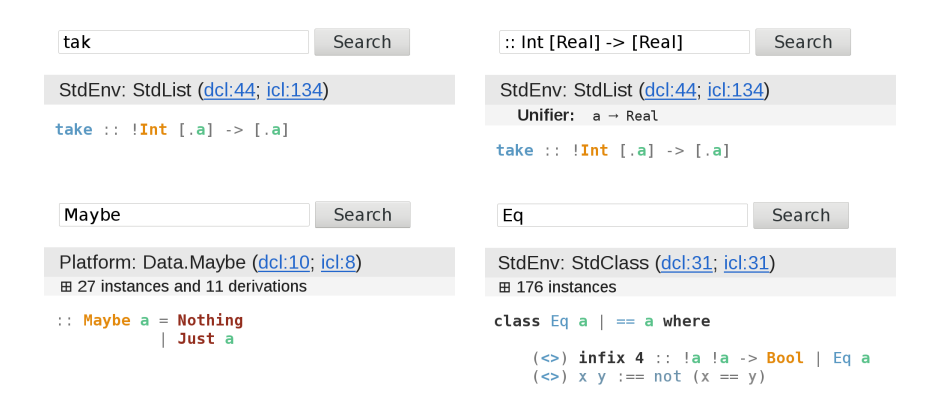

#### <span id="page-5-0"></span>Table of Contents

<sup>1</sup> [Background](#page-1-0) [Why build a search engine?](#page-1-0)

**2** [Functionality](#page-4-0)

# **3** [Architecture](#page-5-0) [Overview](#page-5-0)

[Running locally: cloogle-tags](#page-7-0)

#### Architecture

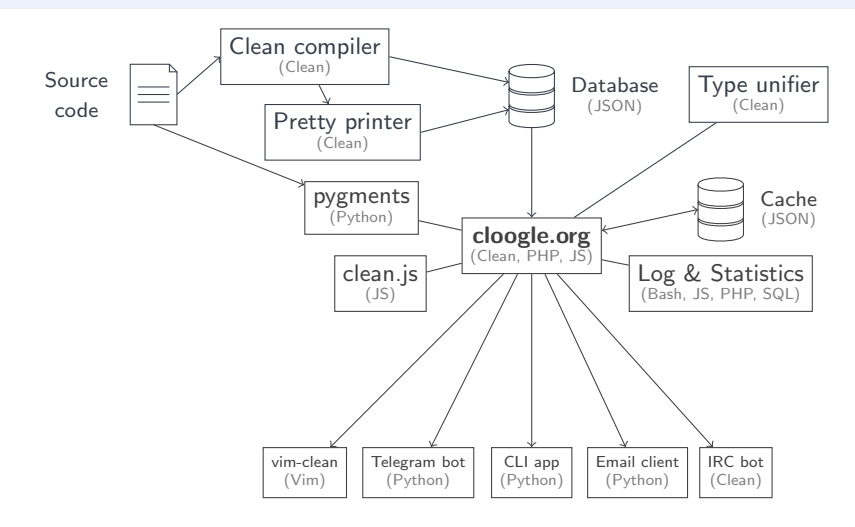

#### <span id="page-7-0"></span>Table of Contents

<sup>1</sup> [Background](#page-1-0) [Why build a search engine?](#page-1-0)

**2** [Functionality](#page-4-0)

#### **3** [Architecture](#page-5-0)

[Overview](#page-5-0)

[Running locally: cloogle-tags](#page-7-0)

## What if we want to run Cloogle locally?

- $\triangleright$  Most common use case: finding definitions in personal libraries
- $\blacktriangleright$  Many editors support tagfiles:

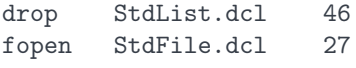

 $\blacktriangleright$  How to use Cloogle to generate tagfiles?

...

## Running locally: old architecture

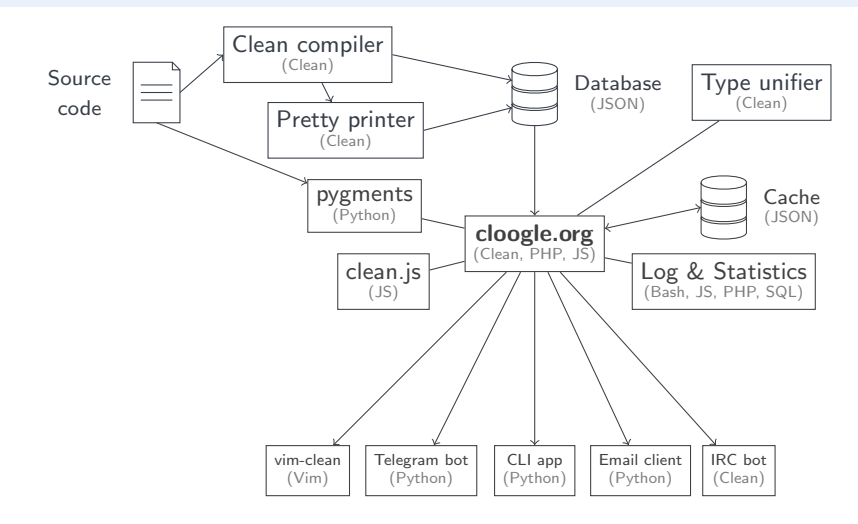

## Running locally: new architecture

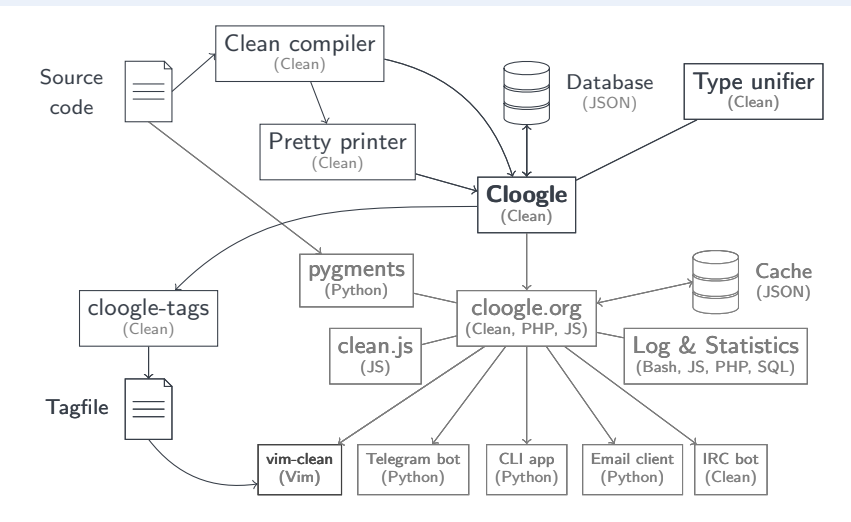

## Editor integration (vim-clean)

- ▶ Search command: :Cloogle take
- $\triangleright$  Search for word under cursor  $(| \setminus | + | \cdot |)$
- $\blacktriangleright$  Tagfiles
- If Jumping to definition/implementation  $(| \setminus | + | d | + | t |)$
- Automatic imports  $(| \setminus | + | \cdot | + | \cdot |)$
- $\blacktriangleright$  Status line:

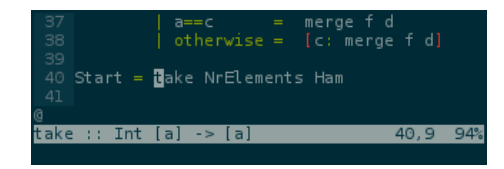

## <span id="page-12-0"></span>Evaluation

- $\triangleright$  The first generation of students was very enthusiastic
	- The second not so much...
	- But statistics show they used it more and more during the course
- $\triangleright$  Unification search has some issues: you will never find fopen :: String Int \*f -> (Bool, \*File, \*f)
	- Hoogle uses an edit distance on types
	- But a unifier gives useful information, like required instances
	- In the future, we will probably combine both approaches
- $\triangleright$  It's not just about search: indexing code has many use cases!
	- Jumping to definitions (tagfiles)
	- Automatic imports (vim-clean)
	- Type-based code completion?

## <span id="page-13-0"></span>Acknowledgements

Cloogle was conceived and built by:

- $\triangleright$  Camil Staps
- $\blacktriangleright$  Mart Lubbers

With contributions by:

- ► Erin van der Veen
- ► Koen Dercksen

Using:

 $\triangleright$  The Clean compiler (the Clean team)

With thanks to:

 $\blacktriangleright$  All users, for new ideas and bug reports (explicitly or in the query log)

Authors of clients:

- ► CLI app: Koen Dercksen
- $\triangleright$  IRC bot: Mart Lubbers
- ▶ vim-clean integration, Telegram bot, email client: Camil Staps
- ▶ Visual Studio Code plugin: Lucas Franceschino

#### <span id="page-14-0"></span>Appendices

#### **4** [Appendices](#page-14-0)

[Can I use Cloogle for language X?](#page-15-0) [Couldn't you use Hoogle?](#page-16-0) [Numbers](#page-17-0) [Links](#page-18-0)

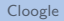

## <span id="page-15-0"></span>Can I use Cloogle for language X?

- $\triangleright$  It will work best on a language with the Hindley-Milner type system
	- It can still be useful to less strongly typed languages
	- It would be interesting to develop a search engine for dependent types
- $\triangleright$  The search system is language-agnostic, but you need a tool to index source code into our JSON format
- $\blacktriangleright$  Also see: [neilmitchell.blogspot.nl/2011/03/hoogle-for-your-language](https://neilmitchell.blogspot.nl/2011/03/hoogle-for-your-language-ie-f-scala-ml.html)[ie-f-scala-ml.html](https://neilmitchell.blogspot.nl/2011/03/hoogle-for-your-language-ie-f-scala-ml.html)
- $\triangleright$  Contact me!

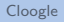

#### <span id="page-16-0"></span>Couldn't you use Hoogle?

- $\triangleright$  When we started we didn't realise it would be so much work
- $\triangleright$  Right now, having the pipeline set up turns out to be really useful for other goals as well

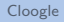

## <span id="page-17-0"></span> $N$ <sub>U</sub>mbers<sup>1</sup>

#### $\blacktriangleright$  Database

Modules 765 Functions 15,439 Unique types 7,610 Type tree depth 8 Type definitions 2,218 Classes 274 Instances 1986 Derivations 1,175 Syntax constructs 37

- $\blacktriangleright$  Lines of code<sup>2</sup>
	- Clean 4,811 JavaScript 1,717 PHP 857 HTML 580 CSS 440 Python 182 Bourne Shell 104

 $\triangleright$  Visitor statistics: [cloogle.org/stats/longterm.html](https://cloogle.org/stats/longterm.html)

 $2$ On the web frontend and submodules, excluding the Clean compiler

<sup>1</sup> 2018-01-01

## <span id="page-18-0"></span>Links

#### Core system:

API gi[thub.com/clean-cloogle/libcloogle](https://github.com/clean-cloogle/cloogle.org) Core gi[thub.com/clean-cloogle/Cloogle](https://github.com/clean-cloogle/clean.js) Web gi[thub.com/clean-cloogle/cloogle.org](https://github.com/clean-cloogle/pygments-lexer-clean) JS highlighter gi[thub.com/clean-cloogle/clean.js](https://github.com/clean-cloogle/CleanPrettyPrint) Pygments lexer github.com/clean-cloogle/pygments-lexer-clean Pretty printer gi[thub.com/clean-cloogle/CleanPrettyPrint](https://github.com/clean-cloogle/CleanTypeUnifier) Type unifier github.com/clean-cloogle/CleanTypeUnifier Clients:

vim-clean gi[thub.com/camilstaps/vim-clean](https://github.com/clean-cloogle/cloogle-cli) CLI app gi[thub.com/clean-cloogle/cloo](https://telegram.me/CloogleBot)[gle-cli](https://github.com/clean-cloogle/CloogleBot) Telegram bot telegram.me/Clo[ogleBot;](https://freenode.net) github[.com/clean-cloogle/CloogleBot](https://github.com/clean-cloogle/clean-irc) IRC bot #[cloogle on](mailto:query@cloogle.org) freenode.net; [github.com/clean-cloogle/clean-irc](https://github.com/clean-cloogle/cloogle-mail) Email client query@cloogle.org; github.com/clean-cloogle/cloogle-mail VS Code plugin gi[thub.com/W95Psp/CleanForVSCode](https://github.com/W95Psp/CleanForVSCode) Miscellaneous:

cloogle-tags gi[thub.com/clean-cloogle/cloogle-tags](https://github.com/clean-cloogle/cloogle-tags) These slides gi[thub.com/clean-cloogle/presentation-NL-FP-2018](https://github.com/clean-cloogle/presentation-NL-FP-2018)